# **DGOC January 13, 2009**

**9am EST/GMT-5 Attendees:**

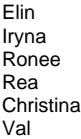

#### **3pm EST/GMT-5 Attendees:**

Alvin Julie Mike Leonie Beth Val

1) Create a social network searchable by area of interest or expertise a. Discussed and agreed on tool requirements: -Free service and open to all who are interested

 -Low barrier for participation - either available on the DSpace Foundation website (i.e. Google Friend Connect) or select a tool that people already may be using, or select a tool that allows the reuse of accounts - Google, Yahoo, AIM, etc.

 -Networking ability - option of access restriction and membership management/moderation to prevent spamming or other technical challenges -Regular networking features - groups, friends, tagging yourself, refined search, commenting, private messaging/email function -Collect user information, about interests, expertise, url for publications, other relevant info. - relate to instance database -Ease of use, intuitive (easier thanFacebook)

#### b. Other nice to have features

-Blog, RSS features

-Ability to pull the information above into overviews, regional contacts overview

-Ability to post documents, file sharing (e.g. presentation material from conferences)

-Chat(?),

-Document sharing/posting

c. Discussed target audience - consensus that it should be open to anyone interested in participating, regardless of if they are DSpace users or RMs

 d. More detail at<http://groups.google.com/group/dspace-global-outreach-committee/web/social-networking-tools---evaluation> **Next Steps**

-Evaluate the features and capabilities of Google Friend Connect on the dspace.org website - load a test version on the dspace.org development site **(CHR ISTINA, ELIN, VAL, LAUREN)**

-Review the potential of how Google Friend Connect or Ning might be linked with the dynamic database -- what are the possibilities and limitations in how much/closely we can link individuals to the institutions in the database? **(MIKE, VAL)**

## 2) Dynamic Database of DSpace Instances

Create a dynamic database that can be queried and updated easily by the community

### **Next Steps**

-Finalize/refine survey questions **(VAL, MIKE, LEONIE)** [\(http://groups.google.com/group/dspace-global-outreach-committee/web/survey-to-gather](http://groups.google.com/group/dspace-global-outreach-committee/web/survey-to-gather-expanded-info-for-dspace-instance-list)[expanded-info-for-dspace-instance-list\)](http://groups.google.com/group/dspace-global-outreach-committee/web/survey-to-gather-expanded-info-for-dspace-instance-list)

-Create survey on surveymonkey.com **(VAL, MIKE)**

-Gather survey data **(LEONIE)**

-Fill in survey data with student project **(MIKE)**

-Decide where database will live – in the cloud [\(Amazon SimpleDB Cloud](http://aws.amazon.com/simpledb/), [Google Base Cloud](http://www.google.com/base), Seton Hall, MIT)

-Link social network tool with the dynamic database to interact/connect w/social network (create API?) so info can be updated easily by any individual -Send annual notices to encourage institutions to update their info

3) List of projects/integrations/addons

([http://groups.google.com/group/dspace-global-outreach-committee/web/add-ons-project-list-review\)](http://groups.google.com/group/dspace-global-outreach-committee/web/add-ons-project-list-review)

Moving forward with the work - but getting a quick list of the most popular add-ons together for the survey. Review of project wiki, conference presentations, etc. will be on-going with the end goal to produce a summary reference grid for all known add-ons (finalized projects only). **Next Steps**

-Get a quick list of the most prevalent addons in support of the survey **(ALVIN, RONEE, VAL, MICHELE, BRAD)**

-Review the DSpace Project Wiki, researching and contacting individuals involved to complete the criteria for the grid **(ALVIN, RONEE)** -Review recent conference presentations and innovation fairs for any viable projects **(VAL)**